# <span id="page-0-0"></span>Package: smdocker (via r-universe)

July 1, 2024

Title Build 'Docker Images' in 'Amazon SageMaker Studio' using 'Amazon Web Service CodeBuild'

Version 0.1.4

Description Allows users to easily build custom 'docker images' <<https://docs.docker.com/>> from 'Amazon Web Service Sagemaker' <<https://aws.amazon.com/sagemaker/>> using 'Amazon Web Service CodeBuild' <<https://aws.amazon.com/codebuild/>>.

License MIT + file LICENSE

URL <https://github.com/DyfanJones/sm-docker>

BugReports <https://github.com/DyfanJones/sm-docker/issues>

Encoding UTF-8

Imports jsonlite, paws.compute, paws.developer.tools, paws.machine.learning, paws.management, paws.storage, paws.security.identity, zip, stats, utils, uuid

**Suggests** covr, crayon, mockery, test that  $(>= 3.0.0)$ 

Roxygen list(markdown = TRUE)

RoxygenNote 7.2.3

Collate 'utils.R' 'logs.R' 'code\_build.R' 'builder.R' 'config.R' 'logging.R' 'sm\_role.R' 'main.R' 'zzz.R'

Config/testthat/edition 3

Repository https://dyfanjones.r-universe.dev

RemoteUrl https://github.com/DyfanJones/sm-docker

RemoteRef HEAD

RemoteSha 961add8948a459df3afb5a5996ba61c1fa84937f

# **Contents**

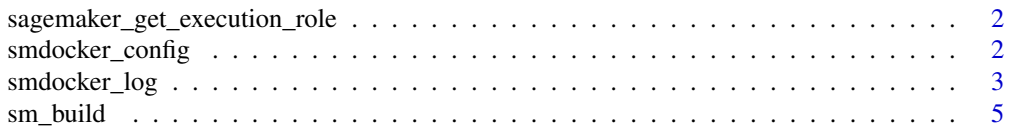

#### <span id="page-1-0"></span>**Index** [7](#page-6-0) **7**

```
sagemaker_get_execution_role
```
*Return the* AWS ARN *execution role from* AWS SageMaker

# Description

Return the AWS ARN [execution role](https://docs.aws.amazon.com/IAM/latest/UserGuide/reference_identifiers.html) from AWS SageMaker

#### Usage

```
sagemaker_get_execution_role()
```
## Value

Character containing the AWS ARN role retrieved from AWS SageMaker

smdocker\_config *Set* paws config *across* smdocker *package*

# Description

This function sets up paws client config list for all AWS calls. This function only needs to be used when changing default settings when connecting to AWS.

#### Usage

```
smdocker_config(
  aws_access_key_id = NULL,
  aws_secret_access_key = NULL,
  aws_session_token = NULL,
  region_name = NULL,
  profile_name = NULL,
  disable_ssl = FALSE,
  anonymous = FALSE,
  refresh = FALSE,
  ...
\mathcal{E}
```
# <span id="page-2-0"></span>smdocker\_log 3

# Arguments

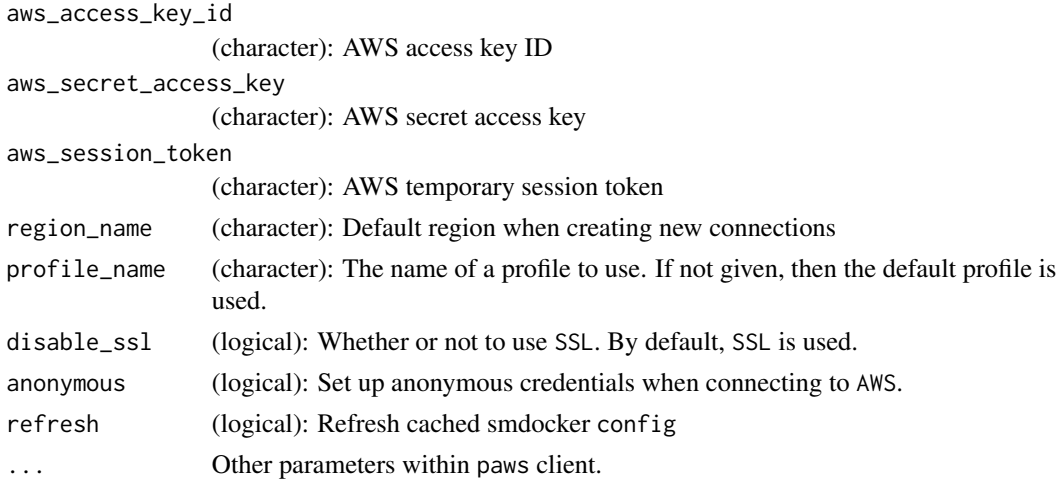

#### Value

Invisible list, containing credentials for paws clients.

# See Also

[ecr](#page-0-0) [codebuild](#page-0-0) [sagemaker](#page-0-0) [cloudwatchlogs](#page-0-0) [iam](#page-0-0) [sts](#page-0-0) [s3](#page-0-0)

# Examples

```
# Set up connection using profile
smdocker_config(profile_name = "smdocker_example")
# Reset connection to connect to a different region
smdocker_config(
 profile_name = "smdocker_example",
 region_name = "us-east-1",
 refresh = TRUE
)
```
smdocker\_log *smdocker logging system*

#### Description

Ability to configure smdocker logging system, through the use of smdocker helper function smdocker\_log or R:base options function. options configurable parameters:

- smdocker.log\_level (integer): The minimum log level that should be tracked
- smdocker.log\_file (character): path for logs to populate, default output logs to console.
- smdocker.log\_timestamp\_fmt (character): see [format.POSIXct\(\)](#page-0-0)

#### Usage

```
smdocker_log(
 level = 3L,file = ",
 timestamp_fmt = "%Y-%m-%d %H:%M:%OS3"
)
```
### Arguments

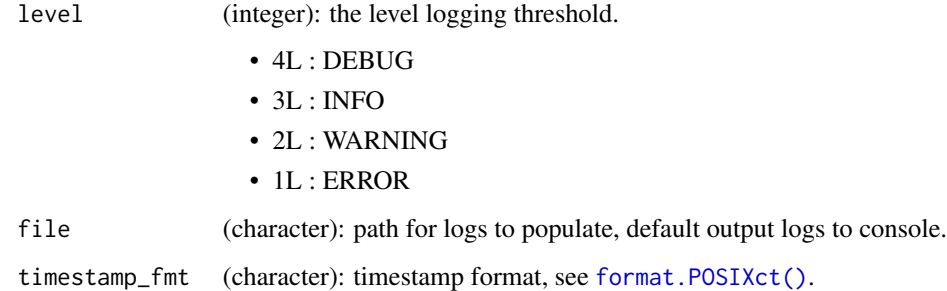

#### Value

NULL invisible

#### Examples

```
## Not run:
# log to a file
temp_file <- tempfile()
smdocker_log(file = temp_file)
# change log threshold to INFO
smdocker_log(level = 3L)
# reset to default config
smdocker_log()
# options() equivalents:
# log to a file
temp_file <- tempfile()
options(smdocker.log_file = temp_file)
# change log threshold to INFO
options(smdocker.log_level = 3L)
## End(Not run)
```
<span id="page-3-0"></span>

<span id="page-4-0"></span>

# Description

This function takes a directory containing a [dockerfile,](https://docs.docker.com/engine/reference/builder/) and builds it on [AWS CodeBuild](https://aws.amazon.com/codebuild/). The resulting image is then stored in [AWS ECR](https://aws.amazon.com/ecr/) for later use.

#### Usage

```
sm_build(
  repository = NULL,
  compute_type = c("BUILD_GENERAL1_SMALL", "BUILD_GENERAL1_MEDIUM",
    "BUILD_GENERAL1_LARGE", "BUILD_GENERAL1_2XLARGE"),
  role = NULL,
 dir = ".".bucket = NULL,
 vpc\_id = NULL,subnet\_ids = list(),
  security_group_ids = list(),
 log = TRUE,...
)
```
# Arguments

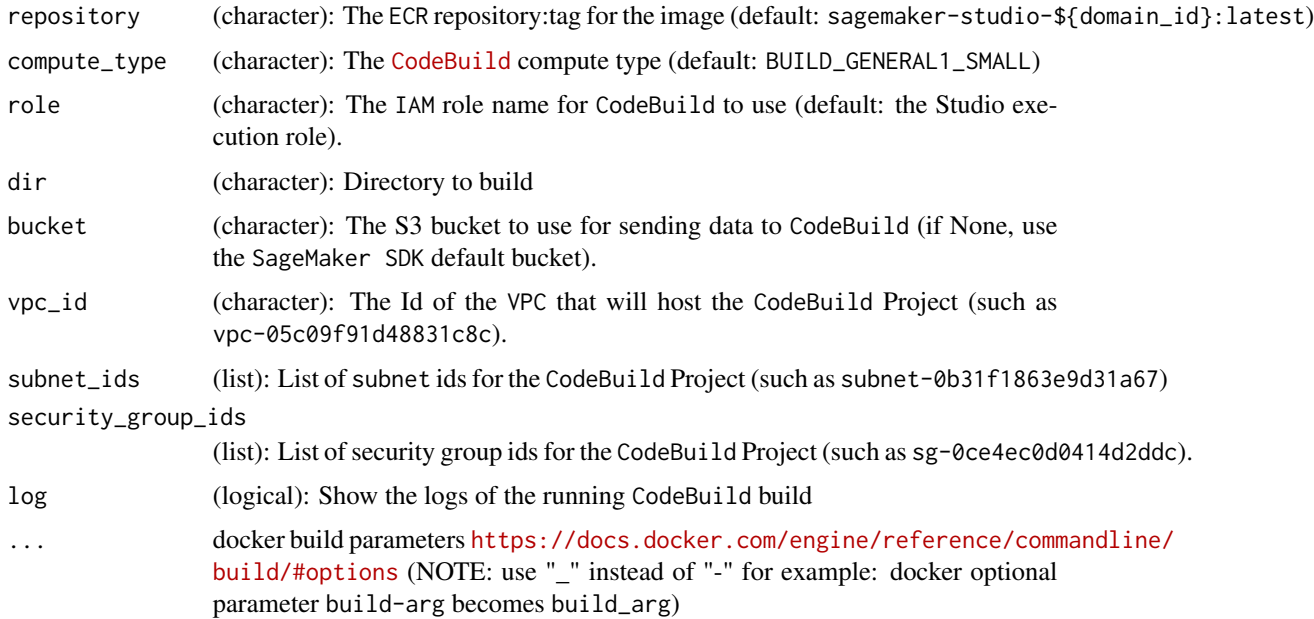

# Value

invisible character vector of AWS ECR image uri.

# Examples

```
## Not run:
# Execute on current directory.
sm_build()
# Execute on different directory.
sm_build(dir = "my-project")
# Add extra docker arguments
sm_build(
  file = "/path/to/Dockerfile",
 build_arg = "foo=bar"
\mathcal{L}
```
## End(Not run)

# <span id="page-6-0"></span>Index

```
cloudwatchlogs, 3
codebuild, 3
ecr, 3
format.POSIXct(), 3, 4
iam, 3
s3, 3
sagemaker, 3
sagemaker_get_execution_role, 2
sm_build, 5
smdocker_config, 2
smdocker_log, 3
sts, 3
```